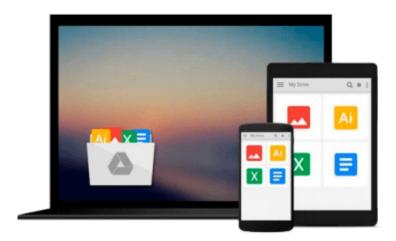

# SAS ODS Graphics Designer by Example: A Visual Guide to Creating Graphs Interactively

Sanjay Matange, Jeanette Bottitta

Download now

Click here if your download doesn"t start automatically

## SAS ODS Graphics Designer by Example: A Visual Guide to Creating Graphs Interactively

Sanjay Matange, Jeanette Bottitta

SAS ODS Graphics Designer by Example: A Visual Guide to Creating Graphs Interactively Sanjay Matange, Jeanette Bottitta

You just got the results from your study, and need to get some quick graphical views of your data before you begin the analysis. Do you need a crash course in the SG procedures (also known as ODS Graphics procedures) just to get a simple histogram? What should you do? The ODS Graphics Designer is the answer. With this application, you can use the interactive drag-and-drop feature to create many graphs, including histograms, box plots, scatter plot matrices, classification panels, and more. You can render your graph in batch with new data and output the results to any open ODS destination, or view the generated Graph Template Language (GTL) code as a leg-up to GTL programming. You can do all this with ease!

SAS(R) ODS Graphics Designer by Example: A Visual Guide to Creating Graphs Interactively describes in detail the features of the ODS Graphics Designer. The designer application lets you, the analyst, create graphs interactively so that you can focus on the analysis, and not on learning graph syntax. This book will take you step-by-step through the features of the designer, providing you with examples of graphs that are commonly used for the analysis of data in the health care, life sciences, and finance industries. The examples in this book will help you create just the right graph with ease!

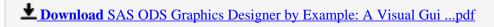

Read Online SAS ODS Graphics Designer by Example: A Visual G ...pdf

## Download and Read Free Online SAS ODS Graphics Designer by Example: A Visual Guide to Creating Graphs Interactively Sanjay Matange, Jeanette Bottitta

#### From reader reviews:

#### **Brad Marcum:**

The book SAS ODS Graphics Designer by Example: A Visual Guide to Creating Graphs Interactively can give more knowledge and also the precise product information about everything you want. So why must we leave the best thing like a book SAS ODS Graphics Designer by Example: A Visual Guide to Creating Graphs Interactively? Wide variety you have a different opinion about book. But one aim which book can give many info for us. It is absolutely right. Right now, try to closer along with your book. Knowledge or details that you take for that, you may give for each other; you are able to share all of these. Book SAS ODS Graphics Designer by Example: A Visual Guide to Creating Graphs Interactively has simple shape nevertheless, you know: it has great and big function for you. You can appear the enormous world by open up and read a guide. So it is very wonderful.

#### **Nellie Kim:**

As people who live in the modest era should be upgrade about what going on or data even knowledge to make them keep up with the era which can be always change and progress. Some of you maybe may update themselves by reading books. It is a good choice to suit your needs but the problems coming to you is you don't know what one you should start with. This SAS ODS Graphics Designer by Example: A Visual Guide to Creating Graphs Interactively is our recommendation to cause you to keep up with the world. Why, because this book serves what you want and want in this era.

#### **Thomas Brim:**

The guide untitled SAS ODS Graphics Designer by Example: A Visual Guide to Creating Graphs Interactively is the e-book that recommended to you to learn. You can see the quality of the publication content that will be shown to you actually. The language that writer use to explained their way of doing something is easily to understand. The writer was did a lot of study when write the book, therefore the information that they share to your account is absolutely accurate. You also might get the e-book of SAS ODS Graphics Designer by Example: A Visual Guide to Creating Graphs Interactively from the publisher to make you much more enjoy free time.

#### **Kristy Douglas:**

Spent a free time for you to be fun activity to complete! A lot of people spent their sparetime with their family, or their particular friends. Usually they accomplishing activity like watching television, planning to beach, or picnic inside the park. They actually doing same thing every week. Do you feel it? Do you wish to something different to fill your free time/ holiday? Could be reading a book could be option to fill your totally free time/ holiday. The first thing that you ask may be what kinds of e-book that you should read. If you want to test look for book, may be the publication untitled SAS ODS Graphics Designer by Example: A Visual Guide to Creating Graphs Interactively can be great book to read. May be it may be best activity to

Download and Read Online SAS ODS Graphics Designer by Example: A Visual Guide to Creating Graphs Interactively Sanjay Matange, Jeanette Bottitta #WKPHZI0AMSO

### Read SAS ODS Graphics Designer by Example: A Visual Guide to Creating Graphs Interactively by Sanjay Matange, Jeanette Bottitta for online ebook

SAS ODS Graphics Designer by Example: A Visual Guide to Creating Graphs Interactively by Sanjay Matange, Jeanette Bottitta Free PDF d0wnl0ad, audio books, books to read, good books to read, cheap books, good books, online books, books online, book reviews epub, read books online, books to read online, online library, greatbooks to read, PDF best books to read, top books to read SAS ODS Graphics Designer by Example: A Visual Guide to Creating Graphs Interactively by Sanjay Matange, Jeanette Bottitta books to read online.

## Online SAS ODS Graphics Designer by Example: A Visual Guide to Creating Graphs Interactively by Sanjay Matange, Jeanette Bottitta ebook PDF download

SAS ODS Graphics Designer by Example: A Visual Guide to Creating Graphs Interactively by Sanjay Matange, Jeanette Bottitta Doc

SAS ODS Graphics Designer by Example: A Visual Guide to Creating Graphs Interactively by Sanjay Matange, Jeanette Bottitta Mobipocket

SAS ODS Graphics Designer by Example: A Visual Guide to Creating Graphs Interactively by Sanjay Matange, Jeanette Bottitta EPub